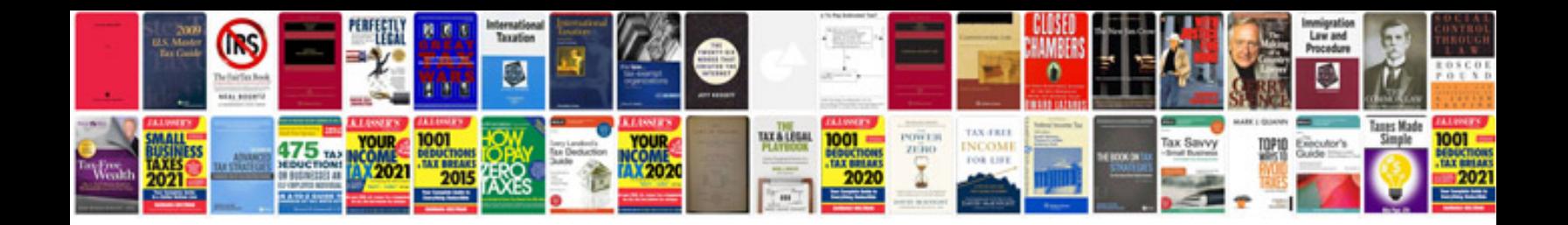

**Pdf html manual**

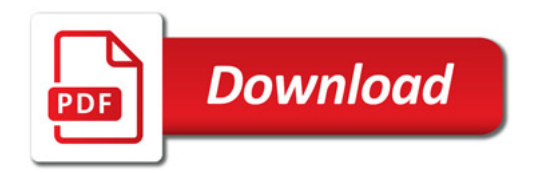

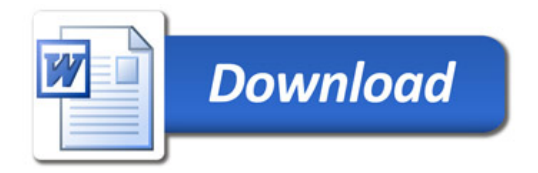